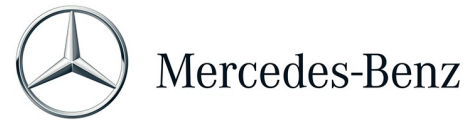

## **Form: Change or Request eLearning/Video**

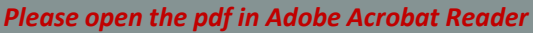

benz.com; [aidt.florence@mercedes-benz.com\)](mailto:aidt.florence@mercedes-benz.com)

*This form is meant to request an eLearning or Video training or to change the delivery method or the content of a current training offered here: <http://elearn.aidt.edu/> Requestor/min. E4 needs to sign the form and the SME/course owner needs to approve and sign this form (only for required trainings). The AIDT Team will take care of your request.* 

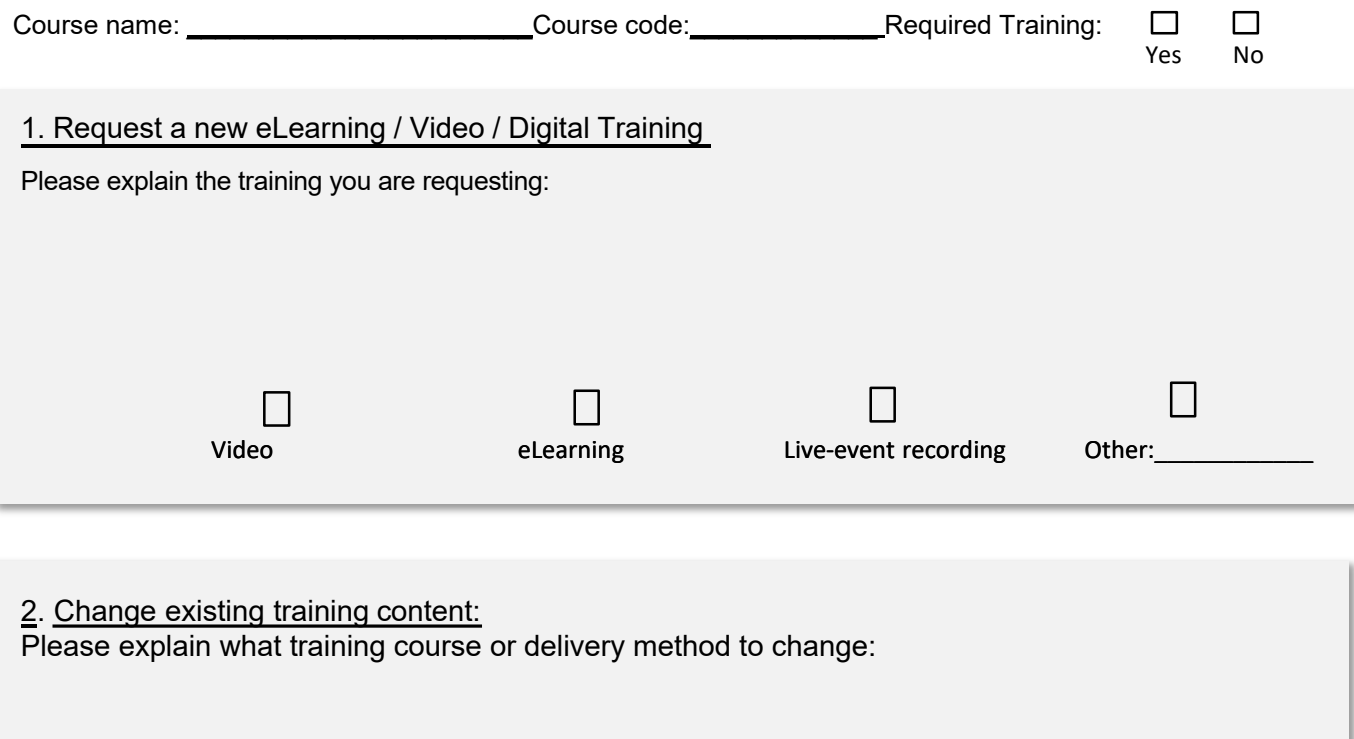

**Please open the pdf with Adobe Acrobat Reader. You find a guide on 'how to use the digital signature function' [here](https://www.billtaylorinstitute.com/forms/Digital%20Signature%20Manual.pdf)** 

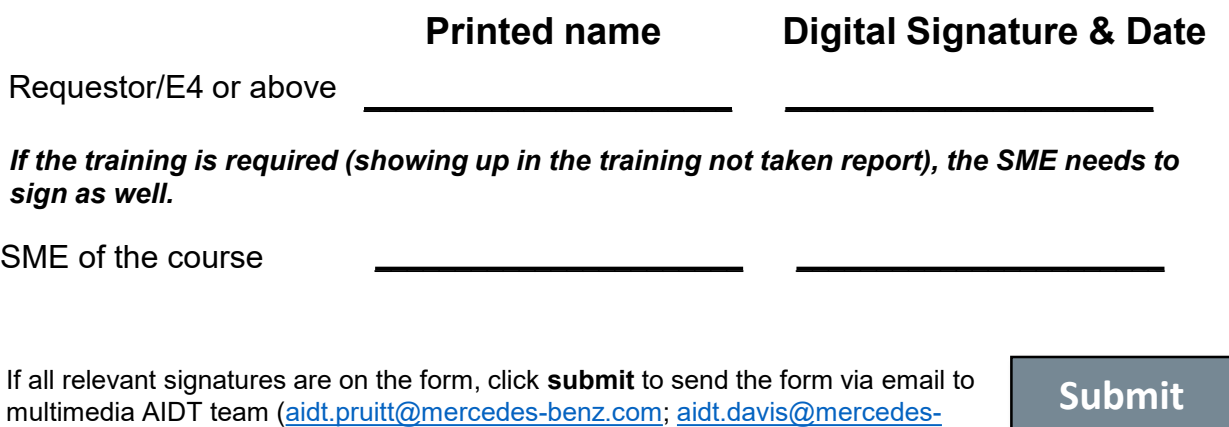

*Date created: 7/18/2022, Location: P:\\_Departments\Human Resources\HR Management & Administration\Training\Training & Reports\New Training process definition\New Forms*

## **Process**

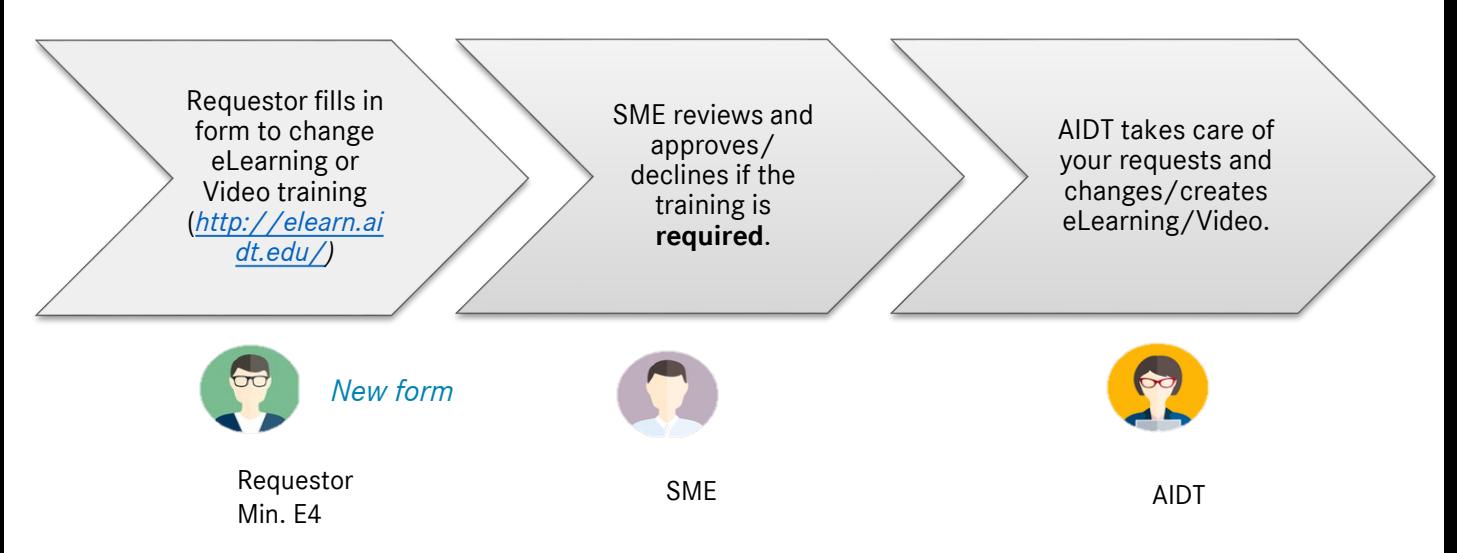